## IX.7.3B FLASH FLOOD GUIDANCE (FFG) SYSTEM SHARED SUBROUTINE DESCRIPTIONS

This Section describes the Flash Flood Guidance System (FFGS) shared subroutines.

The subroutine described are:

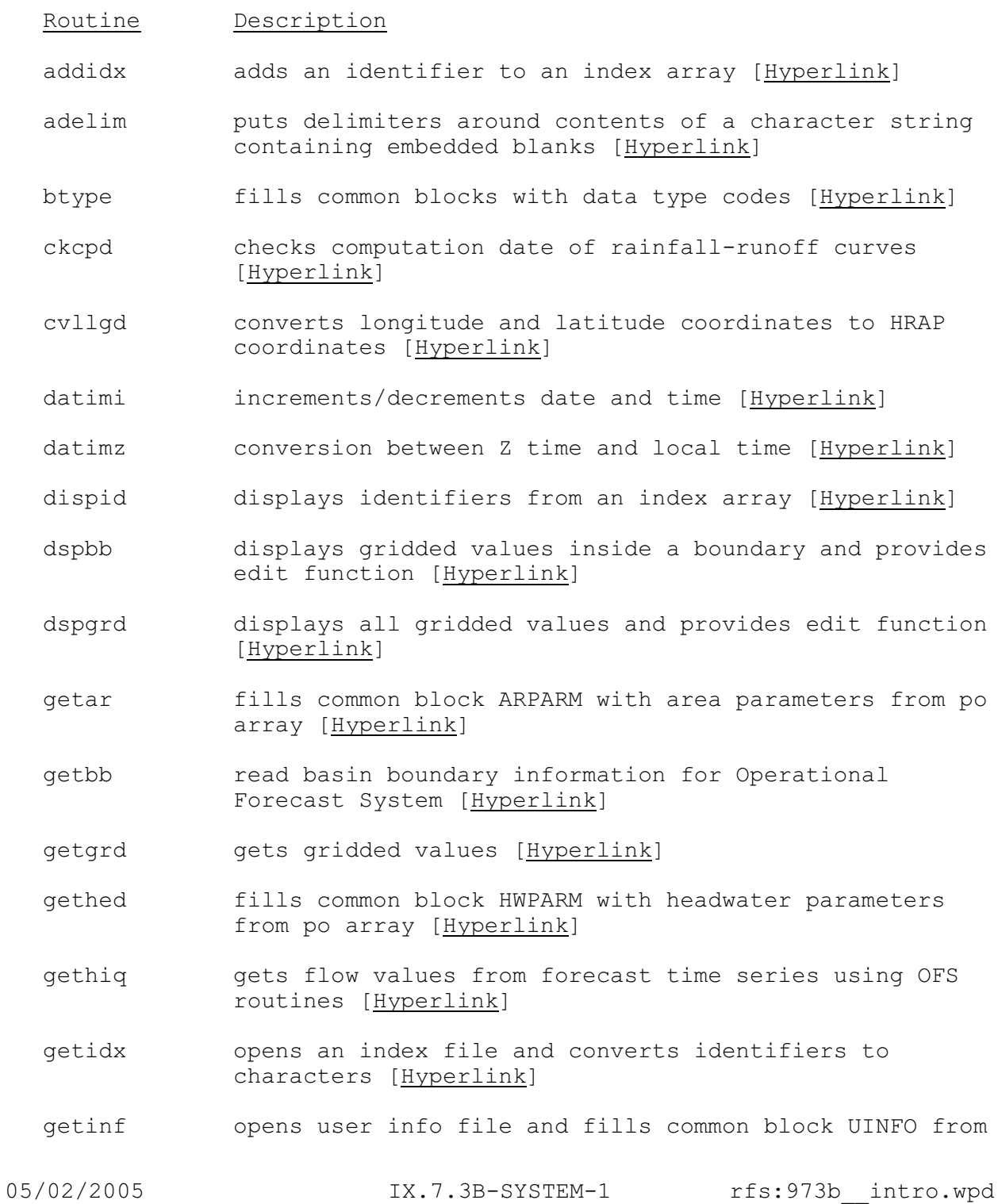

## Routine Description

po array [[Hyperlink](http://www.nws.noaa.gov/ohd/hrl/nwsrfs/users_manual/part9/_pdf/973b_getinf.pdf)]

- getgpm fills common block IGPARM with grid runoff adjust parameters from po array [\[Hyperlink](http://www.nws.noaa.gov/ohd/hrl/nwsrfs/users_manual/part9/_pdf/973b_getgpm.pdf)]
- getsup fills common block WSPARM with water supply parameters from po array [\[Hyperlink](http://www.nws.noaa.gov/ohd/hrl/nwsrfs/users_manual/part9/_pdf/973b_getsup.pdf)]
- infxdt converts integer format date and time to character format and visa versa [\[Hyperlink](http://www.nws.noaa.gov/ohd/hrl/nwsrfs/users_manual/part9/_pdf/973b_infxdt.pdf)]
- int2xt converts internal time to external time [\[Hyperlink](http://www.nws.noaa.gov/ohd/hrl/nwsrfs/users_manual/part9/_pdf/973b_int2xt.pdf)]
- opnlog opens the log file [\[Hyperlink](http://www.nws.noaa.gov/ohd/hrl/nwsrfs/users_manual/part9/_pdf/973b_opnlog.pdf)]
- prbug sets trace level and checks debug level [\[Hyperlink](http://www.nws.noaa.gov/ohd/hrl/nwsrfs/users_manual/part9/_pdf/973b_prbug.pdf)]
- prnamv prints program name, title, version number and version date [\[Hyperlink](http://www.nws.noaa.gov/ohd/hrl/nwsrfs/users_manual/part9/_pdf/973b_prnamv.pdf)]
- pstcod prints status code [\[Hyperlink](http://www.nws.noaa.gov/ohd/hrl/nwsrfs/users_manual/part9/_pdf/973b_pstcod.pdf)]
- strgrd stores gridded values in file [\[Hyperlink](http://www.nws.noaa.gov/ohd/hrl/nwsrfs/users_manual/part9/_pdf/973b_strgrd.pdf)]
- stridx stores index array in file [\[Hyperlink](http://www.nws.noaa.gov/ohd/hrl/nwsrfs/users_manual/part9/_pdf/973b_stridx.pdf)]
- strinf stores user information and options [\[Hyperlink](http://www.nws.noaa.gov/ohd/hrl/nwsrfs/users_manual/part9/_pdf/973b_strinf.pdf)]
- subidx deletes an identifier and compresses an index array [\[Hyperlink](http://www.nws.noaa.gov/ohd/hrl/nwsrfs/users_manual/part9/_pdf/973b_subidx.pdf)]
- typent determines method of editing parameters [\[Hyperlink](http://www.nws.noaa.gov/ohd/hrl/nwsrfs/users_manual/part9/_pdf/973b_typent.pdf)]
- tzcnum determines time zone number from time zone code (difference from Z time to local time) [[Hyperlink](http://www.nws.noaa.gov/ohd/hrl/nwsrfs/users_manual/part9/_pdf/973b_tzcnum.pdf)]
- usrinf editor to maintain user information for flash flood guidance computations [\[Hyperlink](http://www.nws.noaa.gov/ohd/hrl/nwsrfs/users_manual/part9/_pdf/973b_usrinf.pdf)]